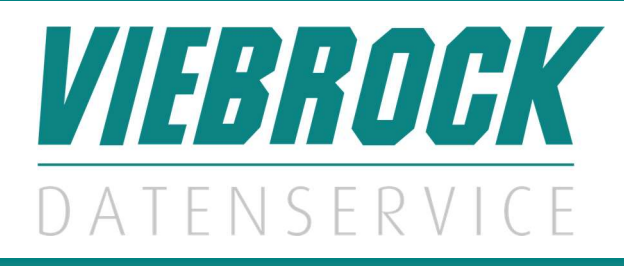

## Leistungsbeschreibung VDS.Artikelimporter 1.0

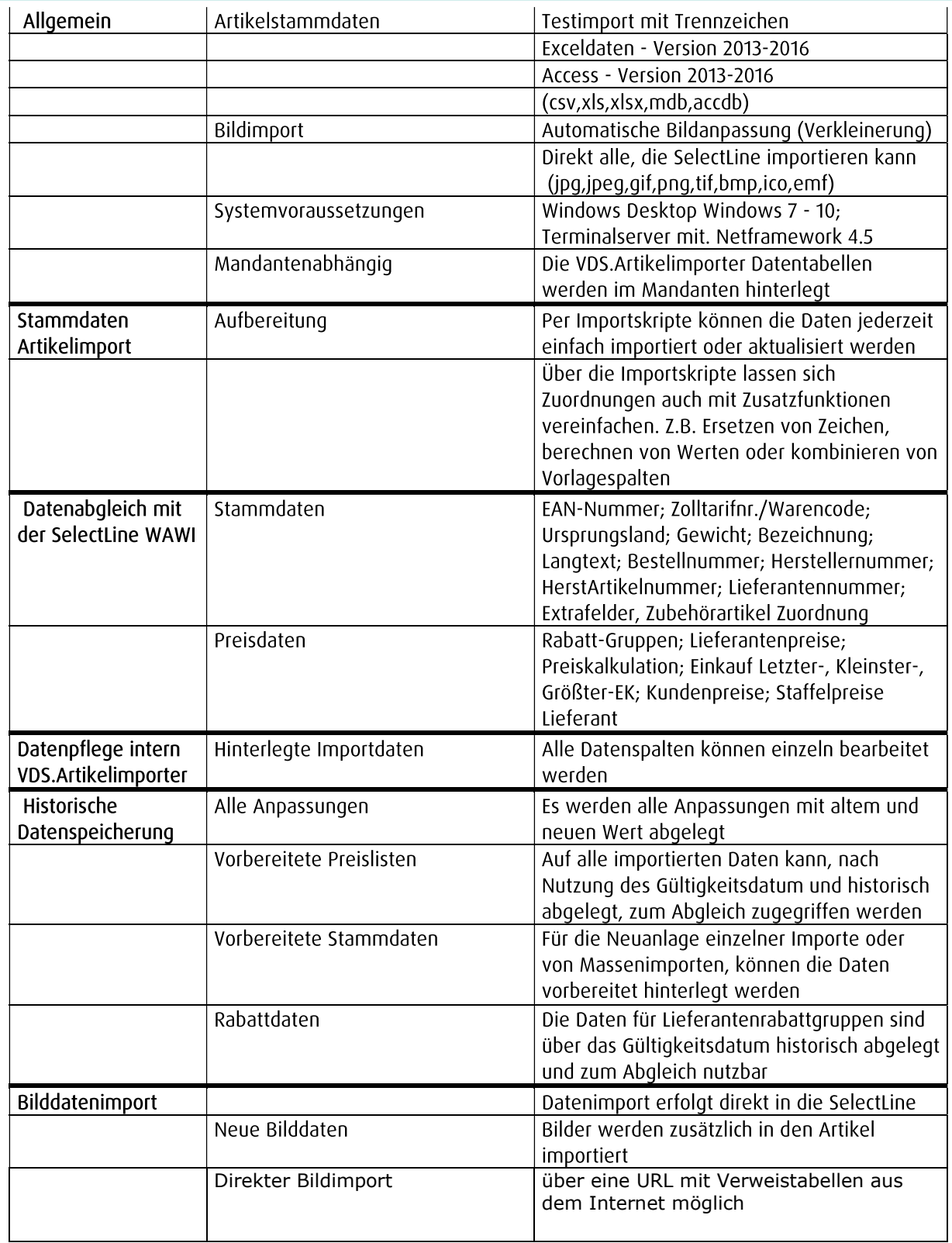

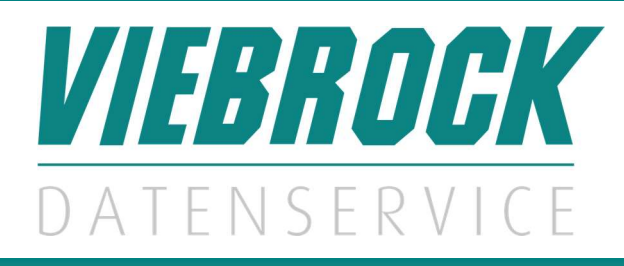

## Leistungsbeschreibung VDS.Artikelimporter 1.0

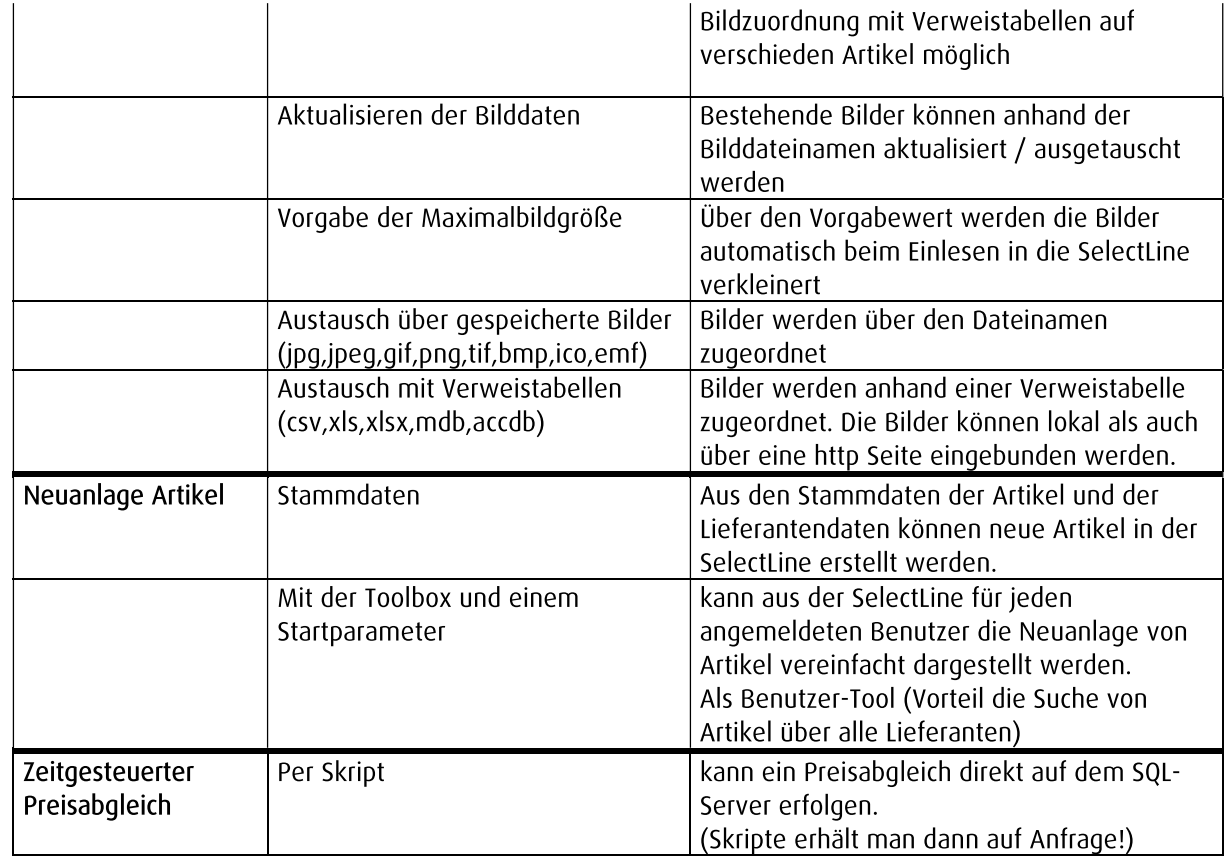